Billetera Electrónica (BiM) PN

## $\Box$  Interbank

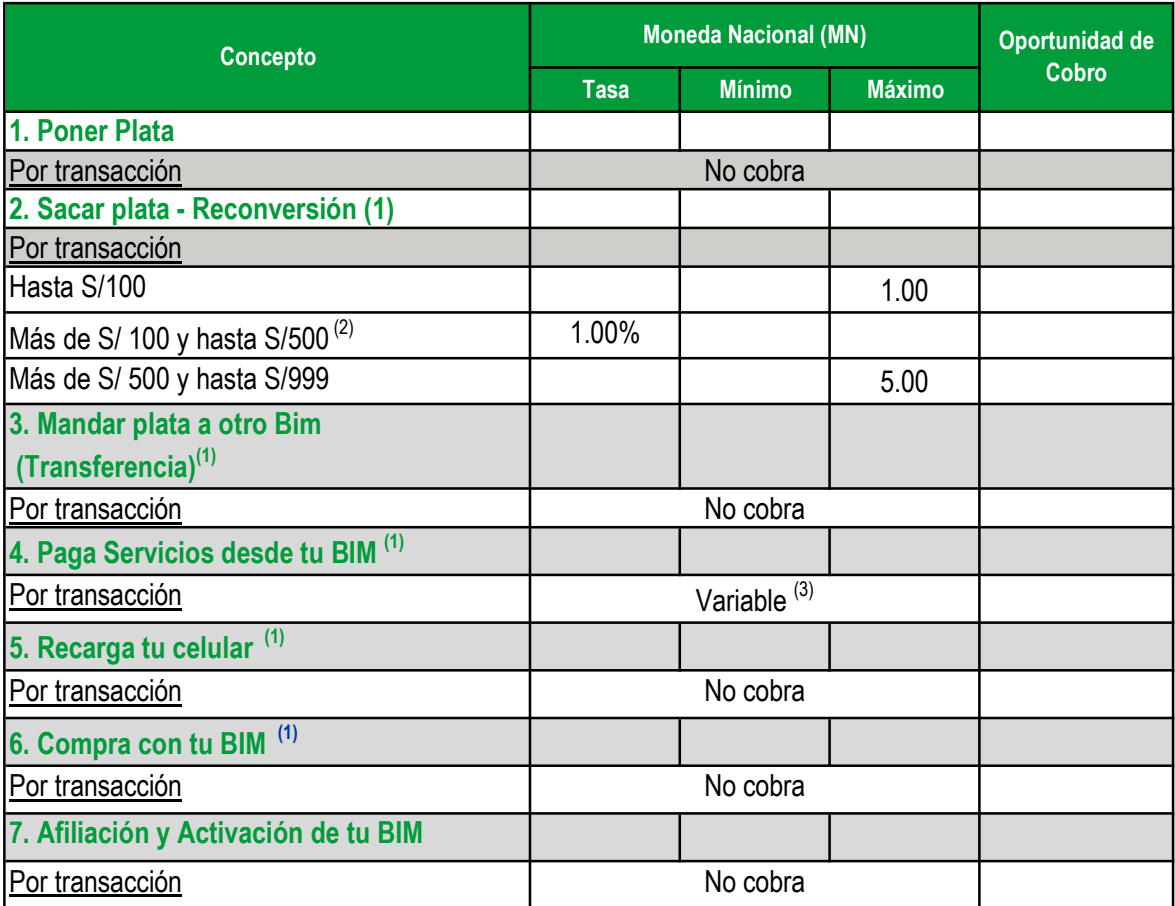

Notas:

(1) Se cobrará sobre el saldo disponible de la cuenta. Su cobro e información al usuario BiM se realizará al momento de efectuada la transacción.

(2) Si retiras más de S/ 100 y hasta S/500, pagarás 1% del monto que retires

(3) Variable según empresa recaudadora

Los límites transaccionales son : Monto máximo por transacción S/ 999 ;Saldo máximo en Bim: S/ 10,000;

Máximo en "Poner plata ": S/ 10,000 por mes ; Monto máximo de movimientos por mes : S/ 15,000 (poner, mandar, recibir, sacar, recargar, pagar, comprar, entro otros).

La empresa tiene la obligación de difundir información de conformidad con la Ley N° 28587 y el Reglamento de Gestión de Conducta de Mercado del Sistema Financiero, aprobado mediante Resolución SBS N° 3274-2017

Información actualizada agosto 2021